# Download

Fix Windows 10 Stuck At Ready To Install

## Choose your keyboard layout

- US
- Albanian
- Arabic (101)
- Arabic (102)
- Arabic (102) AZERTY
- Armenian Eastern (Legacy)
  Azeri Latin

- Armenian Phonetic
- Armenian Typewriter
- Armenian Western (Legacy)
- Assamese INSCRIPT
- Azeri Cyrillic

See more keyboard layouts

Fix Windows 10 Stuck At Ready To Install

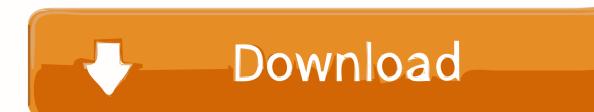

After installing Recent windows updates windows 10 gets stuck on "Getting Windows ready, Don't turn off your computer" for hours? here how to fix.

- 1. windows 10 install stuck on getting ready
- 2. windows 10 getting ready stuck after clean install
- 3. while installing windows 10 stuck on getting ready

How to fix a stuck Windows 10 update. Has your PC frozen during an update? Here's how to get it running again. by: IT Pro team. 12 Feb 2020. Updates are one .... #4: Fix Windows 10 update stuck at 99 by a batch file. ... on your PC When your PC is ready to install a Windows 10 Insider Preview that you don't want, use this.. Well the usual fix is: Remove any not needed peripherals, extra HDDs, etc not important. Make sure ALL drivers are fully updated, this includes: .... r/windows: Windows is a personal computer operating system released by Microsoft as part of the Windows NT family of ... Stuck at "Making sure you're ready to install" screen ... Mine is stuck at this too, did you ever find out how to fix it? level 2... I am stuck too. 33 people were ... I turned off real time scanning and it finished in 10 minutes. 70 people ... This was a fix for me. I disabled ... I've been stuck on the "Making sure you're ready to install step for hours." I turned off ...

### windows 10 install stuck on getting ready

windows 10 install stuck on getting ready, getting files ready for installation stuck windows 10, windows 10 getting ready stuck after clean install, making sure you're ready to install windows 10 stuck, while installing windows 10 stuck on getting ready, getting files ready for installation stuck windows 7, windows stuck on getting ready install, windows stuck on getting files ready for installation <u>Tenorshare ReiBoot Pro 7.2.6.7 Crack Plus Registration Code Free</u>

When Windows gets stuck at getting files ready for installation, you can't continue installing Windows or boot your computer as you wish. How to .... How to Fix the Most Common Windows 10 Upgrade and Install ... Windows 10 Upgrade Assistant Stuck at 99% or Various ... Something Happened – We Couldn't Tell if Your PC is Ready to Continue Installing Windows 10... What do you do when the Windows Update utility gets stuck? ... In Windows 10 you can find the Windows Update page by launching the Settings ... 'View your update history', you can see recently installed updates that were .... It happens right after restarting your PC to complete update installation process. ... But, If your windows 10 / 8 /7 computer stuck at "Getting windows ready... Here's how you can fix Windows 10 Anniversary Update install stuck at 25%, ... Question How do I fix a Windows 10 installation that is stuck at "Ready to Install"? Abstract Sounds Vol.1 WAV

## Choose your keyboard layout

- US
- Albanian
- Arabic (101)
- Arabic (102)
- Arabic (102) AZERTY
- Armenian Eastern (Legacy)

See more keyboard layouts

## Armenian Phonetic

- Armenian Typewriter
- Armenian Western (Legacy)
- Assamese INSCRIPT
- Azeri Cyrillic
- Azeri Latin

### Korg m1 64 bit

## windows 10 getting ready stuck after clean install

### Best Trace 1.13 Crack

To post a screenshot use the icon above your post- 'Insert Image'. See: FIX: Stuck at making sure you're ready to install Windows 10? and follow ... <u>Google Docs permite trabalhar offline</u>

## while installing windows 10 stuck on getting ready

Gulistan e Paris Novel by Sana Khaliq Complete pdf

Windows stuck at getting ready screen after windows update installation or Recent windows 10 fall creators upgrade? Here every possible .... Stuck on Windows 10 black loading screen? Let's fix it! Hello~ If your answer is ... Aug 12, 2019 · Windows 10 gets stuck at getting files ready for installation.. Full solutions to fix Windows 10 getting ready loop are here. ... Windows 10 update stuck on getting things ready; Windows 10 install stuck at .... Are you Stuck with ready to install Windows 10 prompt while upgrading your Windows OS? Windows Report will show you how to workaround .... Jump to Perform Startup Repair - You can Read More About Windows 10 Advanced Boot Options to Fix Startup problem. Create Installation Media.. Stuck at 'Making sure you're ready to install' Windows 10:I have purchased Windows ... Please help me, I have no idea how to fix the

problem.. After installing windows 10 cumulative update on windows 10 version 1803 ... Read this post and fix 'Windows 10 stuck at getting files ready for installation' .... For all other applications I have added a screenshot below. Please help me, I have no idea how to fix the problem. It just keeps getting stuck at the ... eff9728655 Lunar Blade v2.7 MOD Apk Hack (Unlimited Money, Cash Gems)

eff9728655

Line Rangers Hack Online (20) Remote Desktop Manager Enterprise 2019.1.41.0 Win 2019.1.6.0 macOS Free Download Assassins Creed Unity Sarah Schachner